# **productmd Documentation**

*Release 1.0*

**Daniel Mach <dmach@redhat.com>**

June 09, 2016

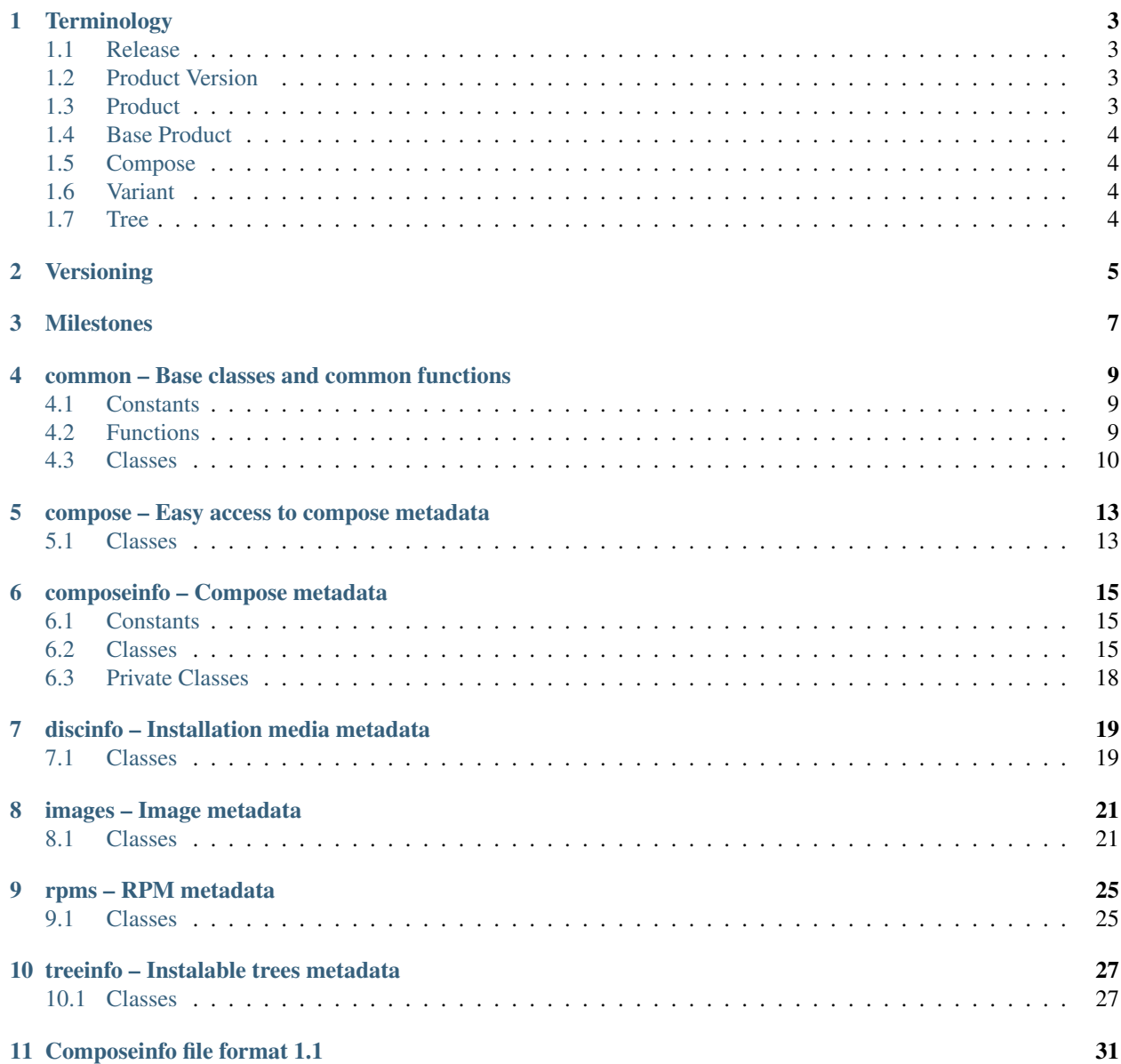

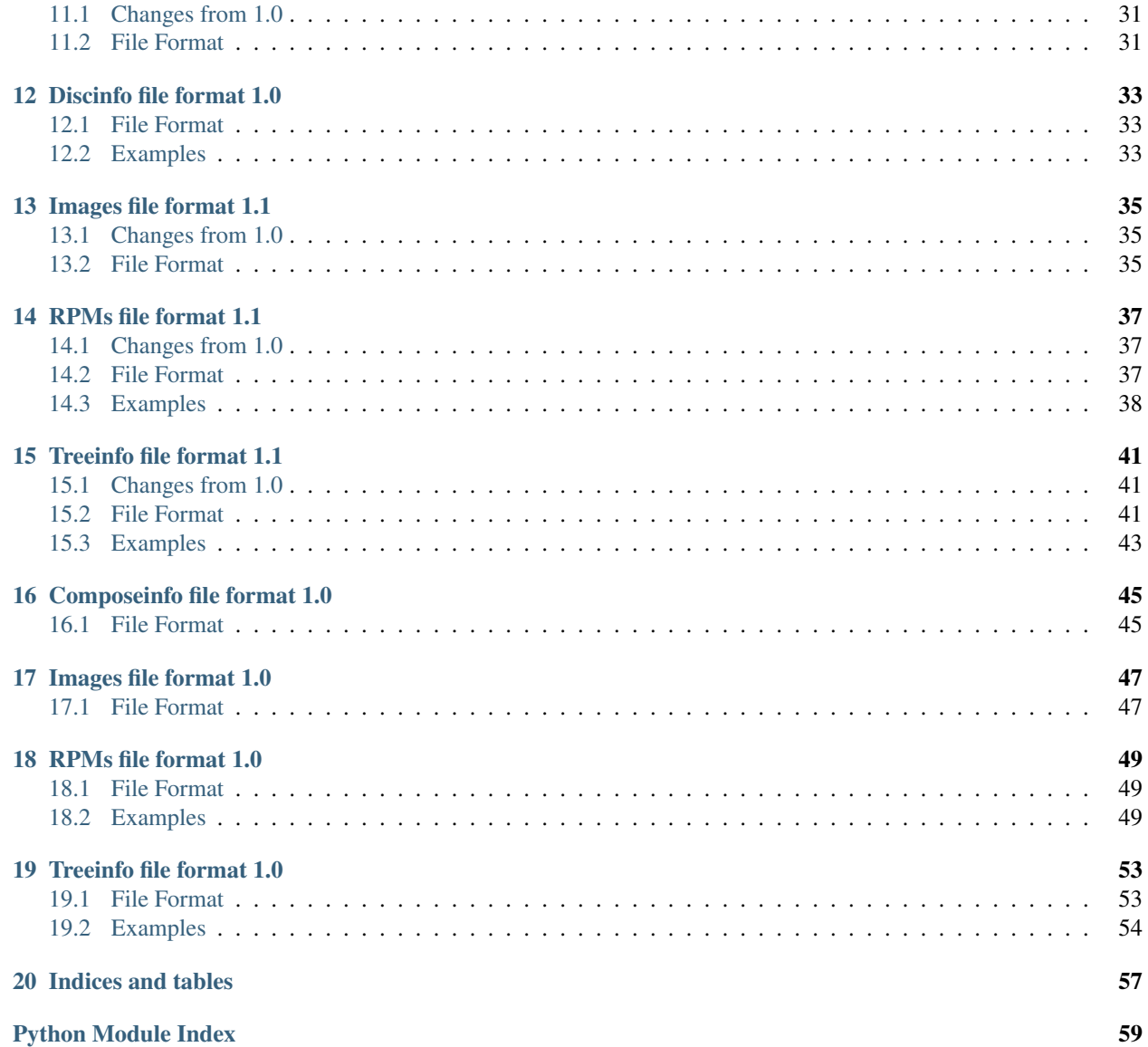

ProductMD is a Python library providing parsers for metadata related to composes and installation media. Contents:

# **Terminology**

### <span id="page-6-1"></span><span id="page-6-0"></span>**1.1 Release**

(Product) *[Release](#page-6-1)* is a collection of software with unique identity and life cycle.

**Notes** 

- It is advised to separate updates from minor releases for better content tracking.
- Release should be immutable once a release is finished, it's content or definition must never change.
- When designing metadata or data schemas, *[Releases](#page-6-1)* should carry all information even if there is certain duplicity. *[Product Versions](#page-6-2)* and *[Products](#page-6-3)* should not carry any data. These are only for grouping and organizing *[Releases](#page-6-1)*.

#### Examples

- Fedora 21 (f-21)
- Fedora 21 Updates (f-21-updates)
- Red Hat Enterprise Linux 7.0 (rhel-7.0)
- Red Hat Enterprise Linux 7.1 (rhel-7.1)
- Satellite 5.6.0 for Red Hat Enterprise Linux 7 (satellite-5.6.0-rhel7)

### <span id="page-6-2"></span>**1.2 Product Version**

*[Product Version](#page-6-2)* is a group of product *[Releases](#page-6-1)* with the same name and major version.

#### Examples

- Fedora 21 (f-21)
- Red Hat Enterprise Linux 7 (rhel-7)
- Satellite 5.6 (satellite-5.6)

### <span id="page-6-3"></span>**1.3 Product**

*[Product](#page-6-3)* is a group of *[Product Versions](#page-6-2)* with the same name.

#### Examples

- Fedora (f)
- Red Hat Enterprise Linux (rhel)
- Satellite (satellite)

### <span id="page-7-0"></span>**1.4 Base Product**

*[Base Product](#page-7-0)* usually indicates operating system a *[Release](#page-6-1)* runs on. In reality it often matches with *[Product Version](#page-6-2)* of that OS.

#### Examples

- Fedora 21
- Red Hat Enteprise Linux 7

# <span id="page-7-1"></span>**1.5 Compose**

*[Compose](#page-7-1)* is a *[Release](#page-6-1)* snapshot with an unique ID derived from *[Release](#page-6-1)* and compose date.

Notes

• *[Compose](#page-7-1)* should consist of well defined building blocks, ideally described by metadata (.treeinfo, repodata, ...)

#### Examples

- RHEL-7.0-YYYYMMDD.0
- Satellite-5.6.0-RHEL-7-YYYYMMDD.0

# <span id="page-7-2"></span>**1.6 Variant**

Both *[Composes](#page-7-1)* and *[Releases](#page-6-1)* are divide into *[Variants](#page-7-2)*. These contain different *[Release](#page-6-1)* content subsets targeting different users (Server, Workstation).

Examples

- RHEL-7.0-YYYYMMDD.0 / Server
- RHEL-7.0-YYYYMMDD.0 / Workstation

### <span id="page-7-3"></span>**1.7 Tree**

*[Tree](#page-7-3)* is a *[Variant](#page-7-2)* for specified architecture.

#### Examples

- RHEL-7.0-YYYYMMDD.0 / Server / x86\_64
- RHEL-7.0-YYYYMMDD.0 / Server / ppc64
- RHEL-7.0-YYYYMMDD.0 / Workstation / x86\_64

# **Versioning**

<span id="page-8-0"></span>Versioning should be as simple as possible. Recommended schema is dot separated numbers:

- **X** major version / product version
- X.Y minor version / update version / release version
- X.Y.Z bugfix version / hotfix version

Note: It is technically possible to use arbitrary string as a version, but this is highly discouraged as it does not allow sorting. If you need it, just start your version with any non-digit character.

### **Milestones**

<span id="page-10-0"></span>Milestones are just labels on a *[Release](#page-6-1)*. They shouldn't affect how a *[Release](#page-6-1)* is versioned (e.g. no *[Release](#page-6-1)* version change on Beta).

#### Milestone Labels

- <milestone\_name>-<version>.<respin>
- <milestone\_name>-<version> stands for planned milestone
- <respin> is internal-only numbering

#### Milestone Names

- DevelPhaseExit DEV finished major features, QE performs acceptance testing for entering the Testing phase
- InternalAlpha Internal Alpha, usually tweaking compose for the first public release
- Alpha Public Alpha
- InternalSnapshot Snapshots between Alpha and Beta, usually only for QE purposes
- Beta Public Beta
- Snapshot Snapshots between Beta and RC
- RC Release Candidates
- Update post-GA updates

#### Examples

- (rhel-7.0) Alpha-1.0
- (rhel-7.0) Beta-1.0
- (rhel-7.0) Beta-1.1

#### Python modules:

### <span id="page-12-3"></span><span id="page-12-0"></span>**common – Base classes and common functions**

This module provides base classes and common functions used in other productmd modules.

### <span id="page-12-1"></span>**4.1 Constants**

productmd.common.**RELEASE\_TYPES** = ['fast', 'ga', 'updates', 'eus', 'aus', 'els'] Supported release types.

productmd.common.**RELEASE\_SHORT\_RE** = <\_sre.SRE\_Pattern object> Validation regex for release short name: [a-z] followed by [a-z0-9] separated with dashes.

productmd.common.RELEASE\_VERSION\_RE = <\_ sre.SRE\_Pattern object> Validation regex for release version: any string or [0-9] separated with dots.

### <span id="page-12-2"></span>**4.2 Functions**

productmd.common.**parse\_nvra**(*nvra*) Parse RPM N-E:V-R.A string to a dict.

**Parameters**  $nvra$  ( $str$ ) – N-E:V-R.A string, eventually a file name or a file path incl. '.rpm' suffix

Return type dict

productmd.common.**create\_release\_id**(*short*, *version*, *type*, *bp\_short=None*, *bp\_version=None*,

*bp\_type=None*)

Create release\_id from given parts.

**Parameters** 

- **short**  $(str)$  Release short name
- **version** (str) Release version
- **version** Release type
- **bp\_short** (str) Base Product short name
- **bp\_version** (str) Base Product version
- **bp\_version** Base Product type

Return type str

<span id="page-13-1"></span>productmd.common.**parse\_release\_id**(*release\_id*) Parse release\_id to parts: {short, version, type} or {short, version, type, bp\_short, bp\_version, bp\_type}

Parameters **release\_id** (str) - Release ID string

Return type dict

productmd.common.**is\_valid\_release\_short**(*short*) Determine if given release short name is valid.

Parameters **short** (str) – Release short name

Return type bool

productmd.common.**is\_valid\_release\_version**(*version*) Determine if given release version is valid.

Parameters **version** (str) – Release version

Return type bool

productmd.common.**split\_version**(*version*) Split version to a list of integers that can be easily compared.

Parameters **version** (str) – Release version

Return type [int] or [string]

productmd.common.**get\_major\_version**(*version*, *remove=1*) Return major version of a provided version string.

#### **Parameters**

- **version**  $(str)$  Version string
- **remove**  $(int)$  Number of version parts to remove; defaults to 1

#### Return type str

productmd.common.**get\_minor\_version**(*version*, *remove=1*) Return minor version of a provided version string.

#### **Parameters**

- **version** (str) Version string
- **remove**  $(int)$  Number of version parts to remove; defaults to 1

Return type str

### <span id="page-13-0"></span>**4.3 Classes**

class productmd.common.**MetadataBase**

#### **validate**()

Validate attributes by running all self.\_validate\_\*() methods.

Raises

- **TypeError** if an attribute has invalid type
- **ValueError** if an attribute contains invalid value

### <span id="page-14-1"></span> $\text{load}(f)$

Load data from a file.

**Parameters**  $f(file or str)$  **– file-like object or path to file** 

#### **loads**(*s*)

Load data from a string.

**Parameters**  $\mathbf{s}$  ( $str$ ) – input data

#### **dump**(*f*)

Dump data to a file.

**Parameters**  $f$  (*file or str*) – file-like object or path to file

#### **dumps**()

Dump data to a string.

#### Return type str

<span id="page-14-0"></span>class productmd.common.**Header**(*parent*, *metadata\_type*)

### <span id="page-16-2"></span>**compose – Easy access to compose metadata**

<span id="page-16-0"></span>This module provides Compose class that provides easy access to ComposeInfo, Rpms and Images in compose metadata.

#### Example:

```
import productmd.compose
compose = productmd.compose.Compose("/path/to/compose")
# then you can access compose metadata via following properties:
compose.info
compose.images
compose.rpms
```
# <span id="page-16-1"></span>**5.1 Classes**

```
class productmd.compose.Compose(compose_path)
     This class provides easy access to compose metadata.
```
#### **info**

([productmd.composeinfo.ComposeInfo](#page-18-3)) – Compose metadata

#### **images**

([productmd.images.Images](#page-24-2)) – Compose images metadata

#### **rpms**

([productmd.rpms.Rpms](#page-28-2)) – Compose RPMs metadata

# **composeinfo – Compose metadata**

<span id="page-18-4"></span><span id="page-18-0"></span>This module provides classes for manipulating composeinfo.json files. composeifo.json files provide details about composes which includes product information, variants, architectures and paths.

### <span id="page-18-1"></span>**6.1 Constants**

```
productmd.composeinfo.COMPOSE_TYPES = ['test', 'nightly', 'production']
     supported compose types
```

```
productmd.composeinfo.LABEL_NAMES = ['DevelPhaseExit', 'InternalAlpha', 'Alpha', 'InternalSnapshot', 'Beta', 'Snap
     supported milestone label names
```

```
productmd.composeinfo.VARIANT_TYPES = ['variant', 'optional', 'addon', 'layered-product']
     supported variant types
```
### <span id="page-18-2"></span>**6.2 Classes**

```
class productmd.composeinfo.ComposeInfo
     This class only encapsulates other classes with actual data.
     header = None
         Header) – Metadata header
     compose = None
```

```
(Compose) – Compose details
```

```
release = None
```
([Release](#page-19-1)) – Release details

```
base_product = None
```
([BaseProduct](#page-19-2)) – Base product details (optional)

```
variants = None
```
 $(Variants)$  $(Variants)$  $(Variants)$  – release variants

```
dump(f)
```
Dump data to a file.

**Parameters**  $f$  (*file or str*) – file-like object or path to file

**dumps**()

Dump data to a string.

#### Return type str

#### <span id="page-19-5"></span> $\textbf{load}(f)$

Load data from a file.

**Parameters**  $f$  (*file or str*) – file-like object or path to file

#### **loads**(*s*)

Load data from a string.

**Parameters**  $\mathbf{s}$  ( $s \text{tr}$ ) – input data

#### **validate**()

Validate attributes by running all self.\_validate\_\*() methods.

Raises

- **TypeError** if an attribute has invalid type
- **ValueError** if an attribute contains invalid value

<span id="page-19-0"></span>class productmd.composeinfo.**Compose**(*metadata*)

#### **label\_major\_version**

Return major version for a label.

Examples: Beta-1.2 -> Beta-1, GA -> GA

#### <span id="page-19-1"></span>class productmd.composeinfo.**Release**(*metadata*)

This class represents a product release.

#### **name** = None

(*str*) – Release name, for example: "Fedora", "Red Hat Enterprise Linux"

#### **version** = None

(*str*) – Release version (incl. minor version), for example: "20", "7.0"

#### **short** = None

(*str*) – Release short name, for example: "f", "rhel"

#### **type** = None

(*str*) – Release type, for example: "ga", "updates"

#### **is\_layered** = None

(*bool=False*) – Determines if release is a layered product

#### <span id="page-19-2"></span>class productmd.composeinfo.**BaseProduct**(*metadata*)

This class represents a base product a release is based on. For example: Spacewalk 2.2 release requires Fedora 20 base product. Information from this class is used only if release.is\_layered is set.

#### **name** = None

(*str*) – Product name, for example: "Fedora", "Red Hat Enterprise Linux"

#### **version** = None

(*str*) – Product version (typically major version), for example: "20", "7"

#### **short** = None

(*str*) – Product short name, for example: "f", "rhel"

#### **type** = None

(*str*) – Product type, for example: "ga", "eus"

#### <span id="page-19-4"></span><span id="page-19-3"></span>class productmd.composeinfo.**Variants**(*metadata*)

This class is a container for compose variants.

<span id="page-20-1"></span>class productmd.composeinfo.**Variant**(*metadata*)

#### **id** = None

(*str*) – variant ID, for example: "Client", "Server", "optional"

#### **uid** = None

(*str*) – variant unique ID: \$PARENT\_UID-\$ID, for example: "Server-optional"

#### **name** = None

(*str*) – variant name (pretty text), for example: "Enterprise Server"

#### **type** = None

(*str*) – variant type, see VARIANT\_TYPES for supported values

#### **arches** = None

(*set(<str>)*) – set of arches for a variant

#### **variants** = None

(*dict*) – child variants

#### **parent** = None

([Variant](#page-19-4) or *None*) – parent variant

#### **paths** = None

 $(Variable A *triches*)$  – path mappings for a variant

#### **release** = None

([Release](#page-19-1)) –

#### <span id="page-20-0"></span>class productmd.composeinfo.**VariantPaths**(*variant*)

This class stores relative paths for a variant in a compose. Paths are represented as dictionaries mapping arches to actual paths. List of supported paths follows.

#### Binary

•os\_tree – installable tree with binary RPMs, kickstart trees, readme etc.

•packages – directory with binary RPMs

•repository – YUM repository with binary RPMs

•isos – Binary ISOs

•jigdos – Jigdo files for binary ISOs

#### Source

•source\_tree – tree with source RPMs

•source\_packages – directory with source RPMs

•source\_repository – YUM repository with source RPMs

•source\_isos – Source ISOs

•source\_jigdos – Jigdo files for source ISOs

#### Debug

•debug\_tree – tree with debug RPMs

•debug\_packages – directory with debug RPMs

•debug repository – YUM repository with debug RPMs

#### Example:

```
self.os_tree = {
    "i386": "Server/i386/os",
    "x86_64": "Server/x86_64/os",
}
self.packages = {
    "i386": "Server/i386/os/Packages",
    "x86_64": "Server/x86_64/os/Packages",
}
```
# <span id="page-21-0"></span>**6.3 Private Classes**

class productmd.composeinfo.**VariantBase**(*metadata*)

**get\_variants**(*arch=None*, *types=None*, *recursive=False*) Return all variants of given arch and types.

Supported variant types: self - include the top-level ("self") variant as well addon variant optional

### **discinfo – Installation media metadata**

<span id="page-22-2"></span><span id="page-22-0"></span>This module provides classes for manipulating .discinfo files. .discinfo files can be found on Fedora installation media and provide media information to Anaconda installer.

### <span id="page-22-1"></span>**7.1 Classes**

```
class productmd.discinfo.DiscInfo
```
This class manipulates .discinfo files used by Anaconda installer.

```
timestamp = None
    Timestamp in float format
```

```
description = None
    Release description, for example: Fedora 20
```
#### **arch** = None

Media architecture, for example: x86\_64

#### **disc\_numbers** = None

List with disc numbers or ["ALL"]

#### **now**()

Shortcut for setting timestamp to now().

#### **dump**(*f*)

Dump data to a file.

**Parameters**  $f$  (*file or str*) – file-like object or path to file

#### **dumps**()

Dump data to a string.

#### Return type str

#### $\textbf{load}(f)$

Load data from a file.

**Parameters**  $f$  (*file or str*) – file-like object or path to file

#### **loads**(*s*)

Load data from a string.

**Parameters**  $\mathbf{s}$  ( $s \text{tr}$ ) – input data

#### **validate**()

Validate attributes by running all self.\_validate\_\*() methods.

### Raises

- **TypeError** if an attribute has invalid type
- **ValueError** if an attribute contains invalid value

### **images – Image metadata**

<span id="page-24-3"></span><span id="page-24-0"></span>This module provides classes for manipulating images.json files. images.json files provide details about images included in composes.

- productmd.images.SUPPORTED\_IMAGE\_TYPES = ['boot', 'cd', 'docker', 'dvd', 'ec2', 'kvm', 'live', 'netinst', 'p2v', 'qcow2 supported image types
- productmd.images.**SUPPORTED\_IMAGE\_FORMATS** = ['iso', 'qcow', 'qcow2', 'raw', 'raw.xz', 'rhevm.ova', 'sda.raw', 'tar.g supported image formats, they match with file suffix

### <span id="page-24-1"></span>**8.1 Classes**

<span id="page-24-2"></span>class productmd.images.**Images**

**add**(*variant*, *arch*, *image*)

Assign an *[Image](#page-25-0)* object to variant and arch.

#### Parameters

- **variant** (str) compose variant UID
- **arch**  $(str)$  compose architecture
- **image** ([Image](#page-25-0)) image

#### $dump(f)$

Dump data to a file.

**Parameters**  $f$  (*file or str*) – file-like object or path to file

#### **dumps**()

Dump data to a string.

Return type str

#### $\textbf{load}(f)$

Load data from a file.

**Parameters**  $f$  (*file or str*) – file-like object or path to file

#### **loads**(*s*)

Load data from a string.

**Parameters**  $\mathbf{s}$  ( $s$ t $r$ ) – input data

#### <span id="page-25-1"></span>**validate**()

Validate attributes by running all self.\_validate\_\*() methods.

Raises

- **TypeError** if an attribute has invalid type
- **ValueError** if an attribute contains invalid value

<span id="page-25-0"></span>class productmd.images.**Image**(*parent*)

#### **path** = None

(*str*) – relative path to an image, for example: "Server/x86\_64/iso/boot.iso"

#### **mtime** = None

(*int*) – image mtime

#### **size** = None

(*int*) – image size

**volume\_id** = None

#### $(str)$  –

**type** = None

 $(str)$  –

#### **format** = None

(*str*) – Release name, for example: "Fedora", "Red Hat Enterprise Linux"

#### **arch** = None

(*str*) – image architecture, for example: "x86\_64", "src"

#### **disc\_number** = None

(*int*) – Release name, for example: "Fedora", "Red Hat Enterprise Linux"

#### **disc\_count** = None

(*int*) – Release name, for example: "Fedora", "Red Hat Enterprise Linux"

#### **checksums** = None

(*str*) – Release name, for example: "Fedora", "Red Hat Enterprise Linux"

#### **implant\_md5** = None

(*str* or *None*) – value of implanted md5

#### **bootable** = None

(*bool=False*) –

#### **subvariant** = None

(*str*) – image contents, may be same as variant or e.g. 'KDE', 'LXDE'

#### $dump(f)$

Dump data to a file.

#### **Parameters**  $f$  (*file or str*) – file-like object or path to file

#### **dumps**()

Dump data to a string.

#### Return type str

#### $\textbf{load}(f)$

Load data from a file.

**Parameters**  $f$  (*file or str*) – file-like object or path to file

### <span id="page-26-0"></span>**loads**(*s*)

Load data from a string.

**Parameters**  $\mathbf{s}$  ( $str$ ) – input data

#### **validate**()

Validate attributes by running all self.\_validate\_\*() methods.

Raises

- **TypeError** if an attribute has invalid type
- **ValueError** if an attribute contains invalid value

# **rpms – RPM metadata**

<span id="page-28-3"></span><span id="page-28-0"></span>This module provides classes for manipulating rpms.json files. rpms.json files provide details about RPMs included in composes.

### <span id="page-28-1"></span>**9.1 Classes**

```
class productmd.rpms.Rpms
```
**add**(*variant*, *arch*, *nevra*, *path*, *sigkey*, *category*, *srpm\_nevra=None*) Map RPM to to variant and arch.

#### Parameters

- **variant** (str) compose variant UID
- **arch** (str) compose architecture
- **nevra** (str) name-epoch:version-release.arch
- **sigkey** (str or None) sigkey hash
- **category** (str) RPM category, one of binary, debug, source
- **srpm\_nevra** (str) name-epoch:version-release.arch of RPM's SRPM

 $\textbf{dump}\left(f\right)$ 

Dump data to a file.

```
Parameters f (file or str) – file-like object or path to file
```
#### **dumps**()

Dump data to a string.

#### Return type str

#### $load(f)$

Load data from a file.

**Parameters**  $f$  (*file or str*) – file-like object or path to file

#### **loads**(*s*)

Load data from a string.

**Parameters**  $\mathbf{s}$  ( $s$ t $r$ ) – input data

#### **validate**()

Validate attributes by running all self.\_validate\_\*() methods.

#### Raises

- **TypeError** if an attribute has invalid type
- **ValueError** if an attribute contains invalid value

# **treeinfo – Instalable trees metadata**

<span id="page-30-2"></span><span id="page-30-0"></span>This module provides classes for manipulating .treeinfo files. Treeinfo files provide details about installable trees in Fedora composes and media.

### <span id="page-30-1"></span>**10.1 Classes**

#### class productmd.treeinfo.**TreeInfo**

#### **header** = None

([productmd.common.Header](#page-14-0)) – Metadata header

### **release** = None

([Release](#page-31-0)) – Release details

#### **base\_product** = None

([BaseProduct](#page-31-1)) – Base product details (optional)

#### **tree** = None

(Tree) – Tree details

#### **variants** = None

 $(Variants)$  $(Variants)$  $(Variants)$  – Release variants

#### **checksums** = None

(Checksums) – Checksums of images included in a tree

#### **images** = None

([Images](#page-32-0)) – Paths to images included in a tree

#### **stage2** = None

(Stage2) – Stage 2 image path (for Anaconda installer)

#### **media** = None

(Media) – Media set information (optional)

#### **dump**(*f*)

Dump data to a file.

**Parameters**  $f$  (*file or str*) – file-like object or path to file

#### **dumps**()

Dump data to a string.

Return type str

#### <span id="page-31-4"></span> $\textbf{load}(f)$

Load data from a file.

**Parameters**  $f$  (*file or str*) – file-like object or path to file

#### **loads**(*s*)

Load data from a string.

**Parameters**  $\mathbf{s}$  ( $s \text{tr}$ ) – input data

#### **validate**()

Validate attributes by running all self.\_validate\_\*() methods.

Raises

• **TypeError** – if an attribute has invalid type

• **ValueError** – if an attribute contains invalid value

#### <span id="page-31-0"></span>class productmd.treeinfo.**Release**(*metadata*)

#### **name** = None

(*str*) – release name, for example: "Fedora", "Red Hat Enterprise Linux", "Spacewalk"

#### **short** = None

(*str*) – release short name, for example: "F", "RHEL", "Spacewalk"

#### **version** = None

(*str*) – release version, for example: "21", "7.0", "2.1"

#### **is\_layered** = None

(*bool*) – typically False for an operating system, True otherwise

#### **major\_version**

Version string without the last part. For example: version  $== 1.2.0 \rightarrow$  major\_version  $== 1.2$ 

#### **minor\_version**

Last part of the version string. For example: version  $== 1.2.0 \rightarrow$  minor\_version  $== 0$ 

#### <span id="page-31-1"></span>class productmd.treeinfo.**BaseProduct**(*metadata*)

[BaseProduct](#page-31-1) provides information about operating system a [Release](#page-31-0) runs on.

#### **name** = None

(*str*) – base product name, for example: "Fedora", "Red Hat Enterprise Linux"

#### **short** = None

(*str*) – base product short name, for example: "F", "RHEL"

#### **version** = None

(*str*) – base product *major* version, for example: "21", "7"

<span id="page-31-3"></span><span id="page-31-2"></span>class productmd.treeinfo.**Variants**(*metadata*)

class productmd.treeinfo.**Variant**(*metadata*)

#### **id** = None

(*str*) – variant ID, for example "Server", "optional"

#### **uid** = None

(*str*) – variant UID (\$parent\_UID.\$ID), for example "Server", "Server-optional"

#### **name** = None

(*str*) – variant name, for example "Server"

#### <span id="page-32-2"></span>**type** = None

(*str*) – "variant", "addon", "optional"

#### **parent** = None

([Variant](#page-31-3) or *None*) – reference to parent [Variant](#page-31-3)

#### **variants** = None

(*dict*) [Variant](#page-31-3)

#### **paths** = None

([VariantPaths](#page-32-1)) – relative paths to repositories, packages, etc.

#### <span id="page-32-1"></span>class productmd.treeinfo.**VariantPaths**(*variant*)

This class stores paths for a variant in a tree. All paths are relative to .treeinfo location.

#### Binary

•packages – directory with binary RPMs

•repository – YUM repository with binary RPMs

#### Source

•source\_packages – directory with source RPMs

•source\_repository – YUM repository with source RPMs

#### Debug

•debug\_packages – directory with debug RPMs

•debug\_repository – YUM repository with debug RPMs

#### **Others**

• **identity** – path to a pem file which identifies a product

#### Example:

```
variant = ...
variant.paths.packages = "Packages"
variant.paths.repository = "."
```
<span id="page-32-0"></span>class productmd.treeinfo.**Images**(*metadata*)

#### **platforms**

Return all platforms with available images

#### File formats:

### **Composeinfo file format 1.1**

<span id="page-34-0"></span>composeifo.json files provide details about composes which includes product information, variants, architectures and paths.

### <span id="page-34-1"></span>**11.1 Changes from 1.0**

- Added 'type' field to 'header', "productmd.composeinfo" required
- Added 'type' field to 'release'
- Added 'type' field to 'base\_product'

### <span id="page-34-2"></span>**11.2 File Format**

Composeinfo is stored as a JSON serialized dictionary. It's recommended to sort keys alphabetically and use 4 spaces for indentation in order to read and diff composeinfo.json files easily.

```
{
   "header": {
       "type": "productmd.composeinfo", \qquad # metadata type; "productmd.composeinfo" required;
       "version": "1.1" # metadata version; format: $major<int>.$minor<int>
   },
   "payload": {
       "compose": {
           "id": <str>,
           "date": <str>,
           "respin": <int>,
           "type": <str>,
           "label": <str|unset>,
           "final": <bool=false> # true if a compose is final for a milestone (for
       },
       "release": {
           "name": <str>,
           "version": <str>,
           "short": <str>,
           "type": \langlestr>, \qquad \qquad # [new in 1.1]
           "is_layered": <bool=false>,
       },
       "base_product": {
           "name": <str>,
```

```
"version": <str>,
            "short": <str>,<br>"type": <str>,
                                                       # [new in 1.1]
        },
        "variants": {
            variant_uid<str>: {
                "id": <str>,
                "uid": <str>,
                "name": <str>,
                "type": <str>,
                "arches": [<str>],
                "paths": {
                     path_category<str>: {
                        arch<str>: <str>,
                     },
               },
           },
       },
   },
}
```
### **Discinfo file format 1.0**

<span id="page-36-0"></span>.discinfo files can be found on Fedora installation media and provide media information to Anaconda installer.

# <span id="page-36-1"></span>**12.1 File Format**

.discinfo is a plain-text file containing following fields, one value per line:

```
timestamp: float
release: str
architecture: str
disc_numbers: ALL or comma separated numbers
```
# <span id="page-36-2"></span>**12.2 Examples**

Fedora 21 Server.x86\_64, disc\_numbers: ALL:

```
1417653453.026288
Fedora Server 21
x86_64
ALL
```
Fedora 21 Server.x86\_64, disc\_numbers: [1, 2, 3]:

```
1417653453.026288
Fedora Server 21
x86_64
1,2,3
```
### **Images file format 1.1**

<span id="page-38-0"></span>images.json files provide details about images included in composes.

### <span id="page-38-1"></span>**13.1 Changes from 1.0**

- Added 'type' field to 'header', "productmd.images" required
- Added 'subvariant' field to image

### <span id="page-38-2"></span>**13.2 File Format**

Compose images metadata is stored as a JSON serialized dictionary. It's recommended to sort keys alphabetically and use 4 spaces for indentation in order to read and diff images.json files easily.

```
{
   "header": {
       "type": "productmd.images", \qquad # metadata type; "productmd.images" required; [new in 1.1]
       "version": "1.1" # metadata version; format: $major<int>.$minor<int>
   },
   "payload": {
       "compose": { \qquad # see composeinfo for details
          "date": <str>,
          "id": <str>,
          "respin": <int>,
          "type": <str>
       },
       "images": {
          variant_uid<str>: { # compose variant UID
              arch<str>: [ \qquad # compose variant arch
                 {
                     "arch": <str>, \qquad \qquad \dagger image arch
                     "bootable": <bool>, # can the image be booted?
                     "checksums": {
                        type<str>: <str> #
                     },
                     "disc_count": <int>, # number of discs in media set
                     "disc_number": <int>, # disc_number
                     "format": <str>, # see productmd.images.SUPPORTED_IMAGE_FORMATS
                     "implant_md5": <str|null>, # md5 checksum implanted directly on media (see i
                     "mtime": <int>, \qquad # mtime of the image stored as a de\phiimal unix timestample
```

```
"path": <str>, \qquad \qquad \# relative path to the image
                            "subvariant": <str>, \qquad # image content (e.g. 'Workstation' or 'KDE'); [1.1]
                           "size": <int>, \qquad # file size of the image
                           "type": <str>, # see productmd.images.SUPPORTED_IMAGE_TYPES<br>"volume_id": <str|null> # volume ID; null if not available/applicable
                                                          # volume ID; null if not available/applicable
                      }
                  ]
            }
        }
    }
}
```
### **RPMs file format 1.1**

<span id="page-40-0"></span>rpms.json files provide details about RPMs included in composes.

### <span id="page-40-1"></span>**14.1 Changes from 1.0**

• Added 'type' field to 'header', "productmd.rpms" required

### <span id="page-40-2"></span>**14.2 File Format**

{

Compose RPMs metadata is stored as a JSON serialized dictionary. It's recommended to sort keys alphabetically and use 4 spaces for indentation in order to read and diff rpms.json files easily.

```
"header": {
      "type": "productmd.rpms", \qquad # metadata type; "productmd.rpms" required; [new
      "version": "1.1" # metadata version; format: $major<int>.$minor<int>
   },
   "payload": {
      "compose": { \qquad # see composeinfo for details
          "date": <str>,
          "id": <str>,
          "respin": <int>,
          "type": <str>
      },
      "rpms": {
          variant_uid<str>: { # compose variant UID
             arch<str>: { # compose variant arch
                 srpm_nevra<str>: { \qquad # %name-%epoch:%version-%release-%arch of source
                    rpm_nevra<str>: { \qquad # %name-%epoch:%version-%release-%arch of RPM file
                        "path": <str>, # relative path to RPM file
                        "sigkey": <str|null>, \# sigkey ID: hex string 8 characters long, lower
                        "category": <str> # binary, debug, source
                    }
                 }
             }
         }
      }
   }
}
```
# <span id="page-41-0"></span>**14.3 Examples**

```
Bash in Fedora 21:
```

```
{
   "header": {
        "version": "1.0"
   },
    "payload": {
        "compose": {
            "date": "20141203",
            "id": "Fedora-21-20141203.0",
            "respin": 0,
            "type": "production"
       },
        "rpms": {
            "Server": {
                "armhfp": {
                    "bash-0:4.3.30-2.fc21.src": {
                        "bash-0:4.3.30-2.fc21.armv7hl": {
                             "path": "Server/armhfp/os/Packages/b/bash-4.3.30-2.fc21.armv7hl.rpm",
                            "sigkey": "95a43f54",
                            "category": "binary"
                        },
                        "bash-0:4.3.30-2.fc21.src": {
                            "path": "Server/source/SRPMS/b/bash-4.3.30-2.fc21.src.rpm",
                             "sigkey": "95a43f54",
                            "category": "binary"
                        }
                    }
                },
                "i386": {
                    "bash-0:4.3.30-2.fc21.src": {
                        "bash-0:4.3.30-2.fc21.i686": {
                             "path": "Server/i386/os/Packages/b/bash-4.3.30-2.fc21.i686.rpm",
                             "sigkey": "95a43f54",
                            "category": "binary"
                        },
                        "bash-0:4.3.30-2.fc21.src": {
                            "path": "Server/source/SRPMS/b/bash-4.3.30-2.fc21.src.rpm",
                            "sigkey": "95a43f54",
                            "category": "binary"
                        }
                    }
                },
                "x86_64": {
                    "bash-0:4.3.30-2.fc21.src": {
                        "bash-0:4.3.30-2.fc21.x86_64": {
                             "path": "Server/x86_64/os/Packages/b/bash-4.3.30-2.fc21.x86_64.rpm",
                             "sigkey": "95a43f54",
                            "category": "binary"
                        },
                        "bash-0:4.3.30-2.fc21.src": {
                            "path": "Server/source/SRPMS/b/bash-4.3.30-2.fc21.src.rpm",
                            "sigkey": "95a43f54",
                            "category": "binary"
                        }
                    }
```

```
}
        },
        "Workstation": {
            "armhfp": {
                "bash-0:4.3.30-2.fc21.src": {
                     "bash-0:4.3.30-2.fc21.armv7hl": {
                         "path": "Workstation/armhfp/os/Packages/b/bash-4.3.30-2.fc21.armv7hl.rpm
                         "sigkey": "95a43f54",
                         "category": "binary"
                    },
                     "bash-0:4.3.30-2.fc21.src": {
                        "path": "Workstation/source/SRPMS/b/bash-4.3.30-2.fc21.src.rpm",
                         "sigkey": "95a43f54",
                         "category": "binary"
                    }
                }
            },
            "i386": {
                "bash-0:4.3.30-2.fc21.src": {
                     "bash-0:4.3.30-2.fc21.i686": {
                         "path": "Workstation/i386/os/Packages/b/bash-4.3.30-2.fc21.i686.rpm",
                         "sigkey": "95a43f54",
                         "category": "binary"
                    },
                     "bash-0:4.3.30-2.fc21.src": {
                         "path": "Workstation/source/SRPMS/b/bash-4.3.30-2.fc21.src.rpm",
                         "sigkey": "95a43f54",
                         "category": "binary"
                    }
                }
            },
            "x86_64": {
                "bash-0:4.3.30-2.fc21.src": {
                     "bash-0:4.3.30-2.fc21.x86_64": {
                         "path": "Workstation/x86_64/os/Packages/b/bash-4.3.30-2.fc21.x86_64.rpm",
                         "sigkey": "95a43f54",
                         "category": "binary"
                    },
                     "bash-0:4.3.30-2.fc21.src": {
                         "path": "Workstation/source/SRPMS/b/bash-4.3.30-2.fc21.src.rpm",
                         "sigkey": "95a43f54",
                         "category": "binary"
                    }
                }
            }
       }
   }
}
```
}

### **Treeinfo file format 1.1**

<span id="page-44-0"></span>Treeinfo files provide details about installable trees in Fedora composes and media.

### <span id="page-44-1"></span>**15.1 Changes from 1.0**

- Added 'type' field to 'header', "productmd.treeinfo" required
- Added 'type' field to 'release'
- Added 'type' field to 'base\_product'

### <span id="page-44-2"></span>**15.2 File Format**

Treeinfo is an INI file. It's recommended to sort sections and keys alphabetically in order to diff .treeinfo files easily.

```
[header]
type = <str>                             ; metadata type; "productmd.treeinfo" required; [new in 1.1]
version = 1.1 ; metadata version; format: $major<int>.$minor<int>
[release]
name = <str> \qquad \qquad ; release name, for example: "Fedora", "Red Hat Enterprise Linux", "Spacewalk", "Spacewalk", "Spacewalk", "Spacewalk", "Spacewalk", "Spacewalk", "Spacewalk", "Spacewalk", "Spacewalk", "Spacewalk", "Spa
short = <str>
interactional problems are the short name, for example: "F", "RHEL", "$pacewalk"
version = <str> ; release version, for example: "21", "7.0", "2.1"
type = <str>                           ; release type, for example: "ga", "updates", "eus:"; [new in 1
is_layered = <bool=False> ; typically False for an operating system, True otherwise
[base_product]
name = <str> str> strate and the product name, for example: "Fedora", "Red \sharpat Enterprise
short = <str>
\qquad \qquad ; base product short name, for example: "F", "RHEL"
version = \langlestr> \rangle ; base product *major* version, for example: "21", "7"
type = <str> \longrightarrow ; base product release type, for example: "ga", "\nequs"; [new in
[tree]
arch = <str> \sim ; tree architecture, for example x86_64
build_timestamp = <int|float> ; tree build time timestamp; format: unix time
platforms = \langle str \rangle , \langle str \rangle ...] ; supported platforms; for example x86_64,xen
variants = \langle \text{str} \rangle , \langle \text{str} \rangle ...] ; UIDs of available variants, for example "Server, Workstation"
[checksums]
; checksums of selected files in a tree:
```

```
; * all repodata/repomd.xml
; * all images captured in [images-*] and [stage2] sections
$path = $checksum_type<str>:checksum_value<str>
[images-$platform<str>]
; images compatible with particular $platform
$file_name = $relative_path<str>
[stage2]
; optional section, available only on bootable media with Anaconda installer
instimage = <str>
instimage = <str>
instimage (obsolete)
instimage (obsolete)
instimage = <str>
mainimage = <str> \longrightarrow ; relative path to Anaconda stage2 image
[media]
; optional section, available only on media
discnum = <int>
; disc number
totaldiscs = <int> ; number of discs in media set
[variant-$variant_uid]
id = <str> ; variant ID
uid = <str>                                     ; variant UID ($parent_UID.$ID)
name = <str> <str> ; variant name
type = <str> str> strant, optional
variants = <str>[,<str>...] ; UIDs of child variants
addons = \langle \text{str} \rangle[,\langle \text{str} \rangle...] ; UIDs of child addons
; variant paths
; all paths are relative to .treeinfo location
packages = <str> \longrightarrow ; directory with binary RPMs
repository = <str> ; YUM repository with binary RPMs
source_packages = <str>
\frac{1}{x} ; directory with source RPMs
source_repository = <str> ; YUM repository with source RPMs
debug_packages = <str> \qquad \qquad ; directory with debug RPMs
debug_repository = <str> \qquad ; YUM repository with debug RPMs
identity = <str>
integral to a pem file that identifies a product
[addon-$addon_uid]
id = <str> ; addon ID
uid = <str> \qquad \qquad ; \qquad addon \text{ UID (\$parent_UID.\$ID)}name = <str> \qquad \qquad ; addon name
type = addon
; addon paths
; see variant paths
[general]
; WARNING.0 = This section provides compatibility with pre-productmd treeinfos.
; WARNING.1 = Read productmd documentation for details about new format.
family = \langlestr> ; equal to [release]/name
version = <str> \qquad \qquad ; equal to [release]/version
name = <str> \sim ; equal to "$family $version"
arch = \langlestr> ; equal to [tree]/arch
platforms = \langle str \rangle[,\langle str \rangle...] ; equal to [tree]/platforms
packagedir = <str>                                 ; equal to [variant-*]/packages<br>repository = <str>                     ; equal to [variant-*]/reposito
                                   ; equal to [variant-*]/repository
timestamp = <int> ; equal to [tree]/build_timestamp
variant = <str> \longrightarrow ; variant UID of first variant (sorted alphabetically)
```
### <span id="page-46-0"></span>**15.3 Examples**

Fedora 21 Server.x86\_64 .treinfo converted to 1.0 format:

```
[checksums]
images/boot.iso = sha256:56af126a50c227d779a200b414f68ea7bcf58e21c8035500cd21ba164f85b9b4
images/efiboot.img = sha256:de48c8b25f03861c00c355ccf78108159f1f2aa63d0d63f92815146c24f60164
images/macboot.img = sha256:da76ff5490b4ae7e123f19b8f4b36efd6b7c435073551978d50c5181852a87f5
images/product.img = sha256:ffce14a7a95be20b36f302cb0698be8c19fda798807d3d63a491d6f7c1b23b5b
images/pxeboot/initrd.img = sha256:aadebd07c4c0f19304f0df7535a8f4218e5141602f95adec08ad1e22ff1e2d43
images/pxeboot/upgrade.img = sha256:224d098fb3903583b491692c5e0e1d20ea840d51f4da671ced97d422402bbf1c
images/pxeboot/vmlinuz = sha256:81c28a439f1d23786057d3b57db66e00b2b1a39b64d54de1a90cf2617e53c986
repodata/repomd.xml = sha256:3af1609aa27949bf1e02e9204a7d4da7efee470063dadbc3ea0be3ef7f1f4d14
[general]
arch = x86_64family = Fedora
name = Fedora 21
packagedir = Packages
plateforms = x86_64, xen
repository = .
timestamp = 1417653911
variant = Server
version = 21
[header]
version = 1.0[images-x86_64]
boot.iso = images/boot.iso
initrd = images/pxeboot/initrd.img
kernel = images/pxeboot/vmlinuz
upgrade = images/pxeboot/upgrade.img
[images-xen]
initrd = images/pxeboot/initrd.img
kernel = images/pxeboot/vmlinuz
upgrade = images/pxeboot/upgrade.img
[release]
name = Fedora
short = Fedora
version = 21
type = ga
[stage2]
mainimage = LiveOS/squashfs.img
[tree]
arch = x86_64build_timestamp = 1417653911
plateforms = x86_64, xen
variants = Server
[variant-Server]
id = Server
name = Server
packages = Packages
```

```
repository = .
type = variant
uid = Server
```
Original Fedora 21 Server.x86\_64 .treinfo file (before conversion):

```
[general]
name = Fedora-Server-21
family = Fedora-Server
timestamp = 1417653911.68
variant = Server
version = 21
packagedir =
arch = x86_64[stage2]
mainimage = LiveOS/squashfs.img
[images-x86_64]
kernel = images/pxeboot/vmlinuz
initrd = images/pxeboot/initrd.img
upgrade = images/pxeboot/upgrade.img
boot.iso = images/boot.iso
[images-xen]
kernel = images/pxeboot/vmlinuz
initrd = images/pxeboot/initrd.img
upgrade = images/pxeboot/upgrade.img
[checksums]
images/efiboot.img = sha256:de48c8b25f03861c00c355ccf78108159f1f2aa63d0d63f92815146c24f60164
images/macboot.img = sha256:da76ff5490b4ae7e123f19b8f4b36efd6b7c435073551978d50c5181852a87f5
images/product .img = sha256:ffce14a7a95be20b36f302cb0698be8c19fda798807d3d63a491d6f7c1b23b5bimages/boot.iso = sha256:56af126a50c227d779a200b414f68ea7bcf58e21c8035500cd21ba164f85b9b4
images/pxeboot/vmlinuz = sha256:81c28a439f1d23786057d3b57db66e00b2b1a39b64d54de1a90cf2617e53c986
images/pxeboot/initrd.img = sha256:aadebd07c4c0f19304f0df7535a8f4218e5141602f95adec08ad1e22ff1e2d43
images/pxeboot/upgrade.img = sha256:224d098fb3903583b491692c5e0e1d20ea840d51f4da671ced97d422402bbf1c
repodata/repomd.xml = sha256:3af1609aa27949bf1e02e9204a7d4da7efee470063dadbc3ea0be3ef7f1f4d14
```
Old file formats:

# **Composeinfo file format 1.0**

<span id="page-48-0"></span>composeifo.json files provide details about composes which includes product information, variants, architectures and paths.

### <span id="page-48-1"></span>**16.1 File Format**

Composeinfo is stored as a JSON serialized dictionary. It's recommended to sort keys alphabetically and use 4 spaces for indentation in order to read and diff composeinfo.json files easily.

```
{
   "header": {
       "version": "1.0" # metadata version; format: $major<int>.$minor<int>
   },
   "payload": {
       "compose": {
           "id": <str>,
           "date": <str>,
           "respin": <int>,
           "type": <str>,
           "label": <str|unset>,
           "final": <br/>>bool=false> \# true if a compose is final for a milestone (for
       },
       "release": {
           "name": <str>,
           "version": <str>,
           "short": <str>,
           "is_layered": <bool=false>,
       },
       "base_product": {
           "name": <str>,
           "version": <str>,
           "short": <str>,
       },
       "variants": {
           variant_uid<str>: {
               "id": <str>,
               "uid": <str>,
               "name": <str>,
               "type": <str>,
               "arches": [<str>],
               "paths": {
                   path_category<str>: {
```

```
arch<str>: <str>,
                    },
               },
            },
        },
   },
}
```
### **Images file format 1.0**

<span id="page-50-0"></span>images.json files provide details about images included in composes.

# <span id="page-50-1"></span>**17.1 File Format**

Compose images metadata is stored as a JSON serialized dictionary. It's recommended to sort keys alphabetically and use 4 spaces for indentation in order to read and diff images.json files easily.

```
{
   "header": {
       "version": "1.0" * * * * # metadata version; format: $major<int>.$minor<in
   },
   "payload": {
       "compose": { # see composeinfo for details
          "date": <str>,
          "id": <str>,
          "respin": <int>,
          "type": <str>
       },
       "images": {
          variant_uid<str>: { # compose variant UID
              arch<str>: [ \qquad # compose variant arch
                 {
                     "arch": <str>, \qquad \qquad \qquad \dagger image arch
                     "bootable": <bool>, # can the image be booted?
                     "checksums": {
                        type<str>: <str> #
                     },
                     "disc_count": <int>, # number of discs in media set
                     "disc_number": <int>, # disc number
                     "format": <str>, # see productmd.images.SUPPORTED_IMAGE_FORMATS
                     "implant_md5": <str|null>, # md5 checksum implanted directly on media (see i
                     "mtime": <int>, \qquad # mtime of the image stored as a de\phiimal unix timestample
                     "path": <str>, \qquad # relative path to the image
                     "size": <int>, # file size of the image
                     "type": <str>, # see productmd.images.SUPPORTED_IMAGE_TYPES
                     "volume_id": <str|null> # volume ID; null if not available/applicable
                 }
              ]
          }
       }
```
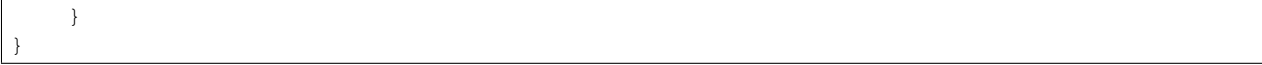

### **RPMs file format 1.0**

<span id="page-52-0"></span>rpms.json files provide details about RPMs included in composes.

# <span id="page-52-1"></span>**18.1 File Format**

Compose RPMs metadata is stored as a JSON serialized dictionary. It's recommended to sort keys alphabetically and use 4 spaces for indentation in order to read and diff rpms.json files easily.

```
{
   "header": {
      "version": "1.0" * * * * # metadata version; format: $major<int>.$minor<in
   },
   "payload": {
      "compose": { # see composeinfo for details
          "date": <str>,
          "id": <str>,
          "respin": <int>,
          "type": <str>
      },
      "rpms": {
          variant_uid<str>: { \qquad # compose variant UID
             arch<str>: { # compose variant arch
                srpm_nevra<str>: { \qquad # %name-%epoch:%version-%release-%arch of source
                    rpm_nevra<str>: { # %name-%epoch:%version-%release-%arch of RPM file
                       "path": <str>, # relative path to RPM file
                       "sigkey": <str|null>, # sigkey ID: hex string 8 characters long, lower
                       "category": <str> # binary, debug, source
                    }
                }
             }
         }
      }
   }
}
```
### <span id="page-52-2"></span>**18.2 Examples**

Bash in Fedora 21:

```
{
    "header": {
       "version": "1.0"
   },
   "payload": {
        "compose": {
            "date": "20141203",
            "id": "Fedora-21-20141203.0",
            "respin": 0,
            "type": "production"
       },
        "rpms": {
            "Server": {
                "armhfp": {
                    "bash-0:4.3.30-2.fc21.src": {
                        "bash-0:4.3.30-2.fc21.armv7hl": {
                            "path": "Server/armhfp/os/Packages/b/bash-4.3.30-2.fc21.armv7hl.rpm",
                            "sigkey": "95a43f54",
                            "category": "binary"
                        },
                        "bash-0:4.3.30-2.fc21.src": {
                            "path": "Server/source/SRPMS/b/bash-4.3.30-2.fc21.src.rpm",
                            "sigkey": "95a43f54",
                            "category": "binary"
                        }
                    }
                },
                "i386": {
                    "bash-0:4.3.30-2.fc21.src": {
                        "bash-0:4.3.30-2.fc21.i686": {
                            "path": "Server/i386/os/Packages/b/bash-4.3.30-2.fc21.i686.tpm",
                            "sigkey": "95a43f54",
                            "category": "binary"
                        },
                        "bash-0:4.3.30-2.fc21.src": {
                            "path": "Server/source/SRPMS/b/bash-4.3.30-2.fc21.src.rpm",
                            "sigkey": "95a43f54",
                            "category": "binary"
                        }
                    }
                },
                "x86_64": {
                    "bash-0:4.3.30-2.fc21.src": {
                        "bash-0:4.3.30-2.fc21.x86_64": {
                            "path": "Server/x86_64/os/Packages/b/bash-4.3.30-2.fc21.x86_64.rpm",
                            "sigkey": "95a43f54",
                            "category": "binary"
                        },
                        "bash-0:4.3.30-2.fc21.src": {
                            "path": "Server/source/SRPMS/b/bash-4.3.30-2.fc21.src.rpm",
                            "sigkey": "95a43f54",
                            "category": "binary"
                        }
                    }
                }
            },
            "Workstation": {
                "armhfp": {
```

```
"bash-0:4.3.30-2.fc21.src": {
                        "bash-0:4.3.30-2.fc21.armv7hl": {
                            "path": "Workstation/armhfp/os/Packages/b/bash-4.3.30-2.fc21.armv7hl.rpm
                            "sigkey": "95a43f54",
                            "category": "binary"
                        },
                        "bash-0:4.3.30-2.fc21.src": {
                            "path": "Workstation/source/SRPMS/b/bash-4.3.30-2.fc21.src.rpm",
                            "sigkey": "95a43f54",
                            "category": "binary"
                        }
                    }
                },
                "i386": {
                    "bash-0:4.3.30-2.fc21.src": {
                        "bash-0:4.3.30-2.fc21.i686": {
                            "path": "Workstation/i386/os/Packages/b/bash-4.3.30-2.fc21.i686.rpm",
                            "sigkey": "95a43f54",
                            "category": "binary"
                        },
                        "bash-0:4.3.30-2.fc21.src": {
                            "path": "Workstation/source/SRPMS/b/bash-4.3.30-2.fc21.src.rpm",
                            "sigkey": "95a43f54",
                            "category": "binary"
                        }
                    }
                },
                "x86_64": {
                    "bash-0:4.3.30-2.fc21.src": {
                        "bash-0:4.3.30-2.fc21.x86_64": {
                            "path": "Workstation/x86_64/os/Packages/b/bash-4.3.30-2.fc21.x86_64.rpm",
                            "sigkey": "95a43f54",
                            "category": "binary"
                        },
                        "bash-0:4.3.30-2.fc21.src": {
                            "path": "Workstation/source/SRPMS/b/bash-4.3.30-2.fc21.src.rpm",
                            "sigkey": "95a43f54",
                            "category": "binary"
                        }
                   }
              \qquad \}}
      }
   }
}
```
### **Treeinfo file format 1.0**

<span id="page-56-0"></span>Treeinfo files provide details about installable trees in Fedora composes and media.

### <span id="page-56-1"></span>**19.1 File Format**

Treeinfo is an INI file. It's recommended to sort sections and keys alphabetically in order to diff .treeinfo files easily.

```
[header]
version = 1.0 ; metadata version; format: $major<int>.$minor<int>
[release]
name = <str> \qquad \qquad ; release name, for example: "Fedora", "Red Hat Enterprise Linux
short = <str>
independent that is release short name, for example: "F", "RHEL", "$pacewalk"
version = <str>
; release version, for example: "21", "7.0", "2.1"
is_layered = <bool=False> ; typically False for an operating system, True otherwise
[base_product]
name = <str>                               ; base product name, for example: "Fedora", "Red \sharpat Enterprise
short = <str>
\qquad \qquad ; base product short name, for example: "F", "RHE\sharp"
version = \langlestr> \rangle ; base product *major* version, for example: "21", "7"
[tree]
arch = <str> \sim ; tree architecture, for example x86_64
build_timestamp = <int|float>
; tree build time timestamp; format: unix time<br>
platforms = <str>[, <str> ...]
; supported platforms; for example x86_64,xen<br>
"Commute"
                                     ; supported platforms; for example x86_64,xen
variants = \langle \text{str} \rangle , \langle \text{str} \rangle ...] ; UIDs of available variants, for example "Server, Workstation"
[checksums]
; checksums of selected files in a tree:
; * all repodata/repomd.xml
; * all images captured in [images-*] and [stage2] sections
$path = $checksum_type<str>:checksum_value<str>
[images-$platform<str>]
; images compatible with particular $platform
$file_name = $relative_path<str>
[stage2]
; optional section, available only on bootable media with Anaconda installer
instimage = <str> ; relative path to Anaconda instimage (obsolete)
mainimage = <str> \qquad \qquad ; relative path to Anaconda stage2 image
```

```
[media]
; optional section, available only on media
discnum = <int>
; disc number
totaldiscs = <int> \qquad \qquad ; number of discs in media set
[variant-$variant_uid]
id = <str> ; variant ID
uid = <str> ; variant UID ($parent_UID.$ID)
name = <str> ; variant name
type = <str> str> strant, optional
variants = <str>[,<str>...] ; UIDs of child variants
addons = <str>[, <str>...] ; UIDs of child addons
; variant paths
; all paths are relative to .treeinfo location
packages = <str> \longrightarrow ; directory with binary RPMs
repository = <str> ; YUM repository with binary RPMs
source_packages = <str> ; directory with source RPMs
source_repository = <str> ; YUM repository with source RPMs
debug_packages = <str> ; directory with debug RPMs
debug_repository = <str> \qquad ; YUM repository with debug RPMs
identity = <str>
strategy and the strategy path to a pem file that identifies a product
[addon-$addon_uid]
id = <str> ; addon ID
uid = <str> ; addon UID ($parent_UID.$ID)
name = <str> \qquad \qquad ; addon name
type = addon
; addon paths
; see variant paths
[general]
; WARNING.0 = This section provides compatibility with pre-productmd treeinfos.
; WARNING.1 = Read productmd documentation for details about new format.
family = \langlestr> ; equal to [release]/name
version = <str> ; equal to [release]/version
name = <str> \qquad \qquad ; equal to "$family $version"
arch = \langlestr> ; equal to [tree]/arch
platforms = <str>[,<str>...] ; equal to [tree]/platforms
packagedir = <str> ; equal to [variant-*]/packages
repository = <str> ; equal to [variant-*]/repository
timestamp = <int> ; equal to [tree]/build_timestamp
variant = <str> \longrightarrow ; variant UID of first variant (sorted alphabetically)
```
# <span id="page-57-0"></span>**19.2 Examples**

Fedora 21 Server.x86\_64 .treinfo converted to 1.0 format:

```
[checksums]
images/boot.iso = sha256:56af126a50c227d779a200b414f68ea7bcf58e21c8035500cd21ba164f85b9b4images/efiboot.img = sha256:de48c8b25f03861c00c355ccf78108159f1f2aa63d0d63f92815146c24f60164
images/macboot.img = sha256:da76ff5490b4ae7e123f19b8f4b36efd6b7c435073551978d50c5181852a87f5
images/product.img = sha256:ffce14a7a95be20b36f302cb0698be8c19fda798807d3d63a491d6f7c1b23b5b
images/pxeboot/initrd.img = sha256:aadebd07c4c0f19304f0df7535a8f4218e5141602f95adec08ad1e22ff1e2d43
images/pxeboot/upgrade.img = sha256:224d098fb3903583b491692c5e0e1d20ea840d51f4da671ced97d422402bbf1c
```

```
images/pxeboot/vmlinuz = sha256:81c28a439f1d23786057d3b57db66e00b2b1a39b64d54de1a90cf2617e53c986
repodata/repomd.xml = sha256:3af1609aa27949bf1e02e9204a7d4da7efee470063dadbc3ea0be3ef7f1f4d14
[general]
arch = x86_64family = Fedora
name = Fedora 21
packagedir = Packages
platforms = x86_64, xen
repository = .
timestamp = 1417653911
variant = Server
version = 21
[header]
version = 1.0
[images-x86_64]
boot.iso = images/boot.iso
initrd = images/pxeboot/initrd.img
kernel = images/pxeboot/vmlinuz
upgrade = images/pxeboot/upgrade.img
[images-xen]
initrd = images/pxeboot/initrd.img
kernel = images/pxeboot/vmlinuz
upgrade = images/pxeboot/upgrade.img
[release]
name = Fedora
short = Fedora
version = 21
[stage2]
mainimage = LiveOS/squashfs.img
[tree]
arch = x86_64build_timestamp = 1417653911
platforms = x8664, xen
variants = Server
[variant-Server]
id = Server
name = Server
packages = Packages
repository = .
type = variant
uid = Server
```
Original Fedora 21 Server.x86\_64 .treinfo file (before conversion):

```
[general]
name = Fedora-Server-21
family = Fedora-Server
timestamp = 1417653911.68
variant = Server
version = 21
packagedir =
```

```
arch = x8664[stage2]
mainimage = LiveOS/squashfs.img
[images-x86_64]
kernel = images/pxeboot/vmlinuz
initrd = images/pxeboot/initrd.img
upgrade = images/pxeboot/upgrade.img
boot.iso = images/boot.iso
[images-xen]
kernel = images/pxeboot/vmlinuz
initrd = images/pxeboot/initrd.img
upgrade = images/pxeboot/upgrade.img
[checksums]
images/efiboot.img = sha256:de48c8b25f03861c00c355ccf78108159f1f2aa63d0d63f92815146c24f60164
images/macboot.img = sha256:da76ff5490b4ae7e123f19b8f4b36efd6b7c435073551978d50c5181852a87f5
images/product .img = sha256:ffcel4a7a95be20b36f302cb0698be8c19fda798807d3d63a491d6f7c1b43b5bimages/boot.iso = sha256:56af126a50c227d779a200b414f68ea7bcf58e21c8035500cd21ba164f85b9b4
images/pxeboot/vmlinuz = sha256:81c28a439f1d23786057d3b57db66e00b2b1a39b64d54de1a90cf2617e53c986
images/pxeboot/initrd.img = sha256:aadebd07c4c0f19304f0df7535a8f4218e5141602f95adec08ad1e22ff1e2d43
images/pxeboot/upgrade.img = sha256:224d098fb3903583b491692c5e0e1d20ea840d51f4da671ced97d422402bbf1c
repodata/repomd.xml = sha256:3af1609aa27949bf1e02e9204a7d4da7efee470063dadbc3ea0be3ef7f1f4d14
```
**CHAPTER 20**

**Indices and tables**

- <span id="page-60-0"></span>• genindex
- modindex
- search

Python Module Index

# <span id="page-62-0"></span>p

productmd.common, [9](#page-12-0) productmd.compose, [13](#page-16-0) productmd.composeinfo, [15](#page-18-0) productmd.discinfo, [19](#page-22-0) productmd.images, [21](#page-24-0) productmd.rpms, [25](#page-28-0) productmd.treeinfo, [27](#page-30-0)

#### Index

### A

add() (productmd.images.Images method), [21](#page-24-3) add() (productmd.rpms.Rpms method), [25](#page-28-3) arch (productmd.discinfo.DiscInfo attribute), [19](#page-22-2) arch (productmd.images.Image attribute), [22](#page-25-1) arches (productmd.composeinfo.Variant attribute), [17](#page-20-1)

### B

base\_product (productmd.composeinfo.ComposeInfo attribute), [15](#page-18-4) base\_product (productmd.treeinfo.TreeInfo attribute), [27](#page-30-2)

BaseProduct (class in productmd.composeinfo), [16](#page-19-5) BaseProduct (class in productmd.treeinfo), [28](#page-31-4) bootable (productmd.images.Image attribute), [22](#page-25-1)

# C

checksums (productmd.images.Image attribute), [22](#page-25-1) checksums (productmd.treeinfo.TreeInfo attribute), [27](#page-30-2) Compose (class in productmd.compose), [13](#page-16-2) Compose (class in productmd.composeinfo), [16](#page-19-5) compose (productmd.composeinfo.ComposeInfo attribute), [15](#page-18-4) COMPOSE TYPES (in module productmd.composeinfo), [15](#page-18-4) ComposeInfo (class in productmd.composeinfo), [15](#page-18-4) create release id() (in module productmd.common), [9](#page-12-3)

# D

description (productmd.discinfo.DiscInfo attribute), [19](#page-22-2) disc count (productmd.images.Image attribute), [22](#page-25-1) disc number (productmd.images.Image attribute), [22](#page-25-1) disc\_numbers (productmd.discinfo.DiscInfo attribute), [19](#page-22-2) DiscInfo (class in productmd.discinfo), [19](#page-22-2) dump() (productmd.common.MetadataBase method), [11](#page-14-1) dump() (productmd.composeinfo.ComposeInfo method), [15](#page-18-4) dump() (productmd.discinfo.DiscInfo method), [19](#page-22-2) dump() (productmd.images.Image method), [22](#page-25-1) dump() (productmd.images.Images method), [21](#page-24-3) dump() (productmd.rpms.Rpms method), [25](#page-28-3)

- dumps() (productmd.composeinfo.ComposeInfo method), [15](#page-18-4) dumps() (productmd.discinfo.DiscInfo method), [19](#page-22-2) dumps() (productmd.images.Image method), [22](#page-25-1) dumps() (productmd.images.Images method), [21](#page-24-3) dumps() (productmd.rpms.Rpms method), [25](#page-28-3)
- dumps() (productmd.treeinfo.TreeInfo method), [27](#page-30-2)

dump() (productmd.treeinfo.TreeInfo method), [27](#page-30-2) dumps() (productmd.common.MetadataBase method), [11](#page-14-1)

### F

format (productmd.images.Image attribute), [22](#page-25-1)

### G

get\_major\_version() (in module productmd.common), [10](#page-13-1) get\_minor\_version() (in module productmd.common), [10](#page-13-1) get\_variants() (productmd.composeinfo.VariantBase method), [18](#page-21-1)

### H

Header (class in productmd.common), [11](#page-14-1)

header (productmd.composeinfo.ComposeInfo attribute), [15](#page-18-4)

header (productmd.treeinfo.TreeInfo attribute), [27](#page-30-2)

### I

id (productmd.composeinfo.Variant attribute), [17](#page-20-1) id (productmd.treeinfo.Variant attribute), [28](#page-31-4) Image (class in productmd.images), [22](#page-25-1) Images (class in productmd.images), [21](#page-24-3) Images (class in productmd.treeinfo), [29](#page-32-2) images (productmd.compose.Compose attribute), [13](#page-16-2) images (productmd.treeinfo.TreeInfo attribute), [27](#page-30-2) implant md5 (productmd.images.Image attribute), [22](#page-25-1) info (productmd.compose.Compose attribute), [13](#page-16-2) is layered (productmd.composeinfo.Release attribute), [16](#page-19-5) is layered (productmd.treeinfo.Release attribute), [28](#page-31-4) is valid release short() (in module productmd.common), is valid release version() (in module productmd.common), [10](#page-13-1)

### L

- label\_major\_version (productmd.composeinfo.Compose attribute), [16](#page-19-5)
- LABEL\_NAMES (in module productmd.composeinfo), [15](#page-18-4)
- load() (productmd.common.MetadataBase method), [10](#page-13-1)
- load() (productmd.composeinfo.ComposeInfo method), [16](#page-19-5)
- load() (productmd.discinfo.DiscInfo method), [19](#page-22-2)
- load() (productmd.images.Image method), [22](#page-25-1)
- load() (productmd.images.Images method), [21](#page-24-3)
- load() (productmd.rpms.Rpms method), [25](#page-28-3)
- load() (productmd.treeinfo.TreeInfo method), [27](#page-30-2)
- loads() (productmd.common.MetadataBase method), [11](#page-14-1)
- loads() (productmd.composeinfo.ComposeInfo method), [16](#page-19-5)
- loads() (productmd.discinfo.DiscInfo method), [19](#page-22-2)
- loads() (productmd.images.Image method), [22](#page-25-1)
- loads() (productmd.images.Images method), [21](#page-24-3)
- loads() (productmd.rpms.Rpms method), [25](#page-28-3)

loads() (productmd.treeinfo.TreeInfo method), [28](#page-31-4)

### M

major\_version (productmd.treeinfo.Release attribute), [28](#page-31-4) media (productmd.treeinfo.TreeInfo attribute), [27](#page-30-2) MetadataBase (class in productmd.common), [10](#page-13-1) minor\_version (productmd.treeinfo.Release attribute), [28](#page-31-4) mtime (productmd.images.Image attribute), [22](#page-25-1)

### N

name (productmd.composeinfo.BaseProduct attribute), [16](#page-19-5)

name (productmd.composeinfo.Release attribute), [16](#page-19-5) name (productmd.composeinfo.Variant attribute), [17](#page-20-1) name (productmd.treeinfo.BaseProduct attribute), [28](#page-31-4) name (productmd.treeinfo.Release attribute), [28](#page-31-4) name (productmd.treeinfo.Variant attribute), [28](#page-31-4) now() (productmd.discinfo.DiscInfo method), [19](#page-22-2)

# P

parent (productmd.composeinfo.Variant attribute), [17](#page-20-1) parent (productmd.treeinfo.Variant attribute), [29](#page-32-2) parse\_nvra() (in module productmd.common), [9](#page-12-3) parse\_release\_id() (in module productmd.common), [9](#page-12-3) path (productmd.images.Image attribute), [22](#page-25-1) paths (productmd.composeinfo.Variant attribute), [17](#page-20-1) paths (productmd.treeinfo.Variant attribute), [29](#page-32-2) platforms (productmd.treeinfo.Images attribute), [29](#page-32-2) productmd.common (module), [9](#page-12-3) productmd.compose (module), [13](#page-16-2)

productmd.composeinfo (module), [15](#page-18-4) productmd.discinfo (module), [19](#page-22-2) productmd.images (module), [21](#page-24-3) productmd.rpms (module), [25](#page-28-3) productmd.treeinfo (module), [27](#page-30-2)

### R

Release (class in productmd.composeinfo), [16](#page-19-5) Release (class in productmd.treeinfo), [28](#page-31-4) release (productmd.composeinfo.ComposeInfo attribute), [15](#page-18-4) release (productmd.composeinfo.Variant attribute), [17](#page-20-1) release (productmd.treeinfo.TreeInfo attribute), [27](#page-30-2) RELEASE\_SHORT\_RE (in module productmd.common), [9](#page-12-3) RELEASE TYPES (in module productmd.common), [9](#page-12-3) RELEASE VERSION RE (in module productmd.common), [9](#page-12-3) Rpms (class in productmd.rpms), [25](#page-28-3) rpms (productmd.compose.Compose attribute), [13](#page-16-2)

### S

short (productmd.composeinfo.BaseProduct attribute), [16](#page-19-5) short (productmd.composeinfo.Release attribute), [16](#page-19-5) short (productmd.treeinfo.BaseProduct attribute), [28](#page-31-4) short (productmd.treeinfo.Release attribute), [28](#page-31-4) size (productmd.images.Image attribute), [22](#page-25-1) split\_version() (in module productmd.common), [10](#page-13-1) stage2 (productmd.treeinfo.TreeInfo attribute), [27](#page-30-2) subvariant (productmd.images.Image attribute), [22](#page-25-1) SUPPORTED\_IMAGE\_FORMATS (in module productmd.images), [21](#page-24-3) SUPPORTED\_IMAGE\_TYPES (in module productmd.images), [21](#page-24-3)

# T

timestamp (productmd.discinfo.DiscInfo attribute), [19](#page-22-2) tree (productmd.treeinfo.TreeInfo attribute), [27](#page-30-2) TreeInfo (class in productmd.treeinfo), [27](#page-30-2) type (productmd.composeinfo.BaseProduct attribute), [16](#page-19-5) type (productmd.composeinfo.Release attribute), [16](#page-19-5) type (productmd.composeinfo.Variant attribute), [17](#page-20-1) type (productmd.images.Image attribute), [22](#page-25-1) type (productmd.treeinfo.Variant attribute), [28](#page-31-4)

# $\mathbf{U}$

uid (productmd.composeinfo.Variant attribute), [17](#page-20-1) uid (productmd.treeinfo.Variant attribute), [28](#page-31-4)

### V

validate() (productmd.common.MetadataBase method), [10](#page-13-1)

validate() (productmd.composeinfo.ComposeInfo method), [16](#page-19-5) validate() (productmd.discinfo.DiscInfo method), [19](#page-22-2) validate() (productmd.images.Image method), [23](#page-26-0) validate() (productmd.images.Images method), [21](#page-24-3) validate() (productmd.rpms.Rpms method), [25](#page-28-3) validate() (productmd.treeinfo.TreeInfo method), [28](#page-31-4) Variant (class in productmd.composeinfo), [16](#page-19-5) Variant (class in productmd.treeinfo), [28](#page-31-4) VARIANT\_TYPES (in module productmd.composeinfo), [15](#page-18-4) VariantBase (class in productmd.composeinfo), [18](#page-21-1) VariantPaths (class in productmd.composeinfo), [17](#page-20-1) VariantPaths (class in productmd.treeinfo), [29](#page-32-2) Variants (class in productmd.composeinfo), [16](#page-19-5) Variants (class in productmd.treeinfo), [28](#page-31-4) variants (productmd.composeinfo.ComposeInfo attribute), [15](#page-18-4) variants (productmd.composeinfo.Variant attribute), [17](#page-20-1) variants (productmd.treeinfo.TreeInfo attribute), [27](#page-30-2) variants (productmd.treeinfo.Variant attribute), [29](#page-32-2) version (productmd.composeinfo.BaseProduct attribute), [16](#page-19-5) version (productmd.composeinfo.Release attribute), [16](#page-19-5) version (productmd.treeinfo.BaseProduct attribute), [28](#page-31-4) version (productmd.treeinfo.Release attribute), [28](#page-31-4) volume\_id (productmd.images.Image attribute), [22](#page-25-1)